# **ADL-GPIB**

for PC Compatibles

**Function Reference Manual** 

@Copyright 1997-2005 ADLink Technology Inc. All Rights Reserved.

Manual Rev 4.06: Jul. 30, 2004

The information in this document is subject to change without prior notice in order to improve reliability, design and function and does not represent a commitment on the part of the manufacturer.

In no event will the manufacturer be liable for direct, indirect, special, incidental, or consequential damages arising out of the use or inability to use the product or documentation, even if advised of the possibility of such damages.

This document contains proprietary information protected by copyright. All rights are reserved. No part of this manual may be reproduced by any mechanical, electronic, or other means in any form without prior written permission of the manufacturer.

#### **Trademarks**

IBM PC is a registered trademark of International Business Machines Corporation. Intel is a registered trademark of Intel Corporation. Other product names mentioned herein are used for identification purposes only and may be trademarks and/or registered trademarks of their respective companies.

# **CONTENTS**

| 05111611 | J _    | 12 1 011 | etions5                                                                    |
|----------|--------|----------|----------------------------------------------------------------------------|
| 1.1      | The F  | undame   | entals of Building Windows 2000/NT/98 Application with ADL-GPIB            |
|          |        |          | 5                                                                          |
|          | 1.1.1  | `        | g a Windows 2000/NT/98 ADL-GPIB Application Using Microsoft Visual C/C++ 5 |
|          | 1.1.2  |          | g a Windows 2000/NT/98 ADL-GPIB Application Using Microsoft Visual Basic 5 |
| 1.2      | ADL-0  | SPIB Fu  | nctions Overview7                                                          |
| Function | Descr  | iption   | 10                                                                         |
| 2.1      | Data 1 | Гуреѕ    | 10                                                                         |
| 2.2      | IEEE 4 | 488 Fun  | ction Reference11                                                          |
|          | 2.2.1  | ibask    | 11                                                                         |
|          | 2.2.2  | ibbna    | 14                                                                         |
|          | 2.2.3  | ibcac    | 14                                                                         |
|          | 2.2.4  | ibclr    | 15                                                                         |
|          | 2.2.5  | ibcmd    | 15                                                                         |
|          | 2.2.6  | ibcmda   | 16                                                                         |
|          | 2.2.7  | ibconfig | 16                                                                         |
|          | 2.2.8  | ibdev    | 19                                                                         |
|          | 2.2.9  | ibdma    | 20                                                                         |
|          | 2.2.10 | ibeot    | 20                                                                         |
|          | 2.2.11 | ibeos    | 21                                                                         |
|          | 2.2.12 | ibfind   | 22                                                                         |
|          | 2.2.13 | ibgts    | 22                                                                         |
|          | 2.2.14 | ibist    | 23                                                                         |
|          | 2.2.15 | iblines  | 23                                                                         |
|          | 2.2.16 | ibln     | 24                                                                         |
|          | 2.2.17 | ibloc    | 25                                                                         |
|          | 2.2.18 | ibonl    | 25                                                                         |
|          | 2.2.19 | ibnotify | 26                                                                         |
|          | 2.2.20 | ibpad    | 27                                                                         |
|          | 2.2.21 | ibsad    | 27                                                                         |
|          | 2.2.22 | ibpct    | 28                                                                         |
|          | 2.2.23 | ibppc    | 29                                                                         |

|     | 2.2.24 | ibrd    | 29                            |    |  |  |
|-----|--------|---------|-------------------------------|----|--|--|
|     | 2.2.25 | ibrda   | 30                            |    |  |  |
|     | 2.2.26 | ibrdf   | 31                            |    |  |  |
|     | 2.2.27 | ibrpp   | 32                            |    |  |  |
|     | 2.2.28 | ibrsc   | 32                            |    |  |  |
|     | 2.2.29 | ibrsp   | 33                            |    |  |  |
|     | 2.2.30 | ibrsv   | 33                            |    |  |  |
|     | 2.2.31 | ibsic   | 34                            |    |  |  |
|     | 2.2.32 | ibsre   | 34                            |    |  |  |
|     | 2.2.33 | ibstop  | 35                            |    |  |  |
|     | 2.2.34 | ibtmo   | 35                            |    |  |  |
|     | 2.2.35 | ibtrg   | 36                            |    |  |  |
|     | 2.2.36 | ibwait  | 37                            |    |  |  |
|     | 2.2.37 | ibwrt   | 38                            |    |  |  |
|     | 2.2.38 | ibwrta  | 38                            |    |  |  |
|     | 2.2.39 | ibwrtf  | 39                            |    |  |  |
| 2.3 | Multi- | Device  | IEEE 488.2 Function Reference | 41 |  |  |
|     | 2.3.1  | AllSpol | 1 41                          |    |  |  |
|     | 2.3.2  | DevCle  | ar                            | 41 |  |  |
|     | 2.3.3  | DevCle  | DevClearList41                |    |  |  |
|     | 2.3.4  | Enable  | aableLocal                    |    |  |  |
|     | 2.3.5  | Enable  | ableRemote42                  |    |  |  |
|     | 2.3.6  | FindLst | tn42                          |    |  |  |
|     | 2.3.7  | FindRQ  | 2S                            | 43 |  |  |
|     | 2.3.8  | PassCo  | ontrol                        | 43 |  |  |
|     | 2.3.9  | PPoll   | 44                            |    |  |  |
|     | 2.3.10 | PPollC  | onfig                         | 44 |  |  |
|     | 2.3.11 | PPollU  | 'nConfig                      | 45 |  |  |
|     | 2.3.12 | RcvRes  | pMsg                          | 45 |  |  |
|     | 2.3.13 | ReadSta | atusByte                      | 46 |  |  |
|     | 2.3.14 | Receive | 2 46                          |    |  |  |
|     | 2.3.15 | Receive | 2Setup                        | 47 |  |  |
|     | 2.3.16 | ResetSy | esetSys 47                    |    |  |  |
|     | 2.3.17 | Send    | 47                            |    |  |  |
|     | 2.3.18 | SendCn  | nds                           | 48 |  |  |
|     | 2.3.19 | SendDa  | ntaBytes                      | 48 |  |  |
|     | 2.3.20 | SendLis | st 49                         |    |  |  |
|     | 2.3.21 | SendIF  | C49                           |    |  |  |
|     | 2.3.22 | SendLL  | .O                            | 50 |  |  |
|     |        |         |                               |    |  |  |

| 2.3.23        | SendSetup   | 50 |
|---------------|-------------|----|
| 2.3.24        | SetRWLS     | 51 |
| 2.3.25        | TestSRQ51   |    |
| 2.3.26        | TestSys 51  |    |
| 2.3.27        | Trigger 52  |    |
| 2.3.28        | TriggerList | 52 |
| 2.3.29        | WaitSRQ     | 55 |
| Appendix A St | atus Codes  | 54 |
| Appendix B E  | rror Codes  | 55 |

# How to Use This Manual

This manual is designed to help you use the ADL-GPIB software driver for ADLINK GPIB interface. The manual describes how to install and use the software library to meet your requirements and help you program your own software applications. It is organized as follows:

- Chapter 1, "Using ADL-GPIB Functions" gives the important information about how to apply the function descriptions in this manual to your programming language and environment.
- Chapter 2, "Function Description" gives the detailed description of each function call ADL-GPIB provided.
- Appendix A, "Status Codes" lists the status codes of ibsta for GPIB, as well as their meanings.
- Appendix B, "Error Codes " lists all the error codes of iberr for GPIB.

# **Using ADL-GPIB Functions**

ADL-GPIB is a software driver for ADLINK GPIB interface.

# 1.1 The Fundamentals of Building Windows 2000/NT/98 Application with ADL-GPIB

# 1.1.1 Creating a Windows 2000/NT/98 ADL-GPIB Application Using Microsoft Visual

C/C++

To create a data acquisition application using ADL-GPIB and Microsoft Visual C/C++, follow these steps after entering Visual C/C++:

- step 1. Open the project in which you want to use ADL-GPIB. This can be a new or existing project
- **step 2.** Include header file ADGPIB.H in the C/C++ source files that call ADL-GPIB functions. ADGPIB.H contains all the function declarations and constants that you can use to develop your data acquisition application. Incorporate the following statement in your code to include the header file.

#include "ADGPIB.H"

step 3. Build your application.

Setting the appropriate compile and link options, then build your application by selecting the Build command from Build menu (Visual C/C++ 4.0). Remember to link ADL-GPIB's import library GPIB-32.LIB.

# 1.1.2 Creating a Windows 2000/NT/98 ADL-GPIB Application Using Microsoft Visual Basic

To create a data acquisition application using ADL-GPIB and Visual Basic, follow these steps after entering Visual Basic:

step 1. Open the project in which you want to use ADL-GPIB. This can be a new or existing project

Open a new project by selecting the New Project command from the File menu. If it is an existing project, open it by selecting the Open Project command from the File menu. Then the Open Project dialog box appears.

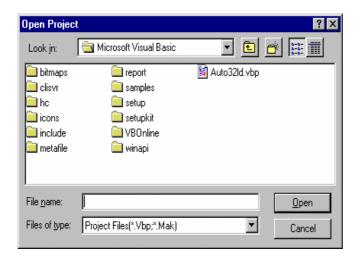

Changed directory to the place the project file located. Double-click the project file name in the File Name list to load the project.

**step 2.** Add file ADGPIB.BAS into the project if this file is not included in the project. This file contains all the procedure declarations and constants that you can use to develop your data acquisition application.

#### step 3. Design the interface for the application.

To design the interface, you place the desired elements, such as command button, list box, text box, etc., on the Visual Basic form. These are standard controls from the Visual Basic Toolbox. To place a control on a form, you just move pointer to Toolbox, select the desired control and draw it on the form. Or you can double-click the control icon in the Toolbox to place it on the form.

# step 4. Set properties for the controls.

To view the property list, click the desired control and then choose the Properties command from the View menu or press F4, or you can also click the Properties button on the toolbar.

#### **step 5.** Write the event code.

The event code defines the action you want to perform when an event occurs. To write the event code, double-click the desired control or form to view the code module and then add code you want. You can call the functions that declared in the file ADGPIB.BAS to perform data acquisition operations.

#### step 6. Run your application.

To run the application, choose Start from the Run menu, or click the Start icon on the toolbar (you can also press F5).

#### step 7. Distribute your application.

Once you have finished a project, you can save the application as an executable (.EXE) file by using the Make EXE File command on the File menu. And once you have saved your application as an executable file, you've ready to distribute it. When you distribute your application, remember also to include the ADL-GPIB's DLL and driver files.

# 1.2 ADL-GPIB Functions Overview

ADL-GPIB functions are grouped to the following classes:

# • IEEE 488 Device Level Function Group

| Function | Description                                                                                      |  |  |
|----------|--------------------------------------------------------------------------------------------------|--|--|
| ibask    | Return the current setting value of the selected configuration item                              |  |  |
| ibbna    | Set the access board of a device                                                                 |  |  |
| ibclr    | Clear a specific device                                                                          |  |  |
| ibconfig | Set the software configuration parameters                                                        |  |  |
| ibdev    | Open and initialize a device                                                                     |  |  |
| ibeos    | Configure the end-of-string (EOS) termination mode or character                                  |  |  |
| ibeot    | Enable or disable the automatic assertion of the GPIB EOI line atthe end of write I/O operations |  |  |
| ibln     | Check for the presence of a device on the bus                                                    |  |  |
| ibloc    | Go to local                                                                                      |  |  |
| ibonl    | Place the device online or offline                                                               |  |  |
| ibpad    | Set the primary address                                                                          |  |  |
| ibpct    | Pass control to another GPIB device with Controller capability                                   |  |  |
| ibppc    | Configure Parallel polling                                                                       |  |  |
| ibrd     | Read data from a device into a buffer                                                            |  |  |
| ibrda    | Read data asynchronously from a device into a buffer                                             |  |  |
| ibrdf    | Read data from a device into a file                                                              |  |  |
| ibrdi    | Read data from a device into a buffer                                                            |  |  |
| ibrdia   | Read data asynchronously from a device into a buffer                                             |  |  |
| ibrpp    | Perform a parallel poll                                                                          |  |  |
| ibrsp    | Perform a serial poll                                                                            |  |  |
| ibsad    | Set or disable the secondary address                                                             |  |  |
| ibstop   | Abort asynchronous I/O operation                                                                 |  |  |
| ibtmo    | Set or disable the I/O timeout period                                                            |  |  |
| ibtrg    | Trigger selected device                                                                          |  |  |
| ibwait   | Wait for GPIB events                                                                             |  |  |
| ibwrt    | Write data to a device from a buffer                                                             |  |  |
| ibwrta   | Write data asynchronously to a device from a buffer                                              |  |  |
| ibwrtf   | Write data to a device from a file                                                               |  |  |

# • IEEE 488 Board Level Function Group

| Function | Purpose                                                             |  |  |
|----------|---------------------------------------------------------------------|--|--|
| ibask    | Return the current setting value of the selected configuration item |  |  |
| ibcac    | Become Active Controller state                                      |  |  |
| ibcmd    | Send GPIB commands                                                  |  |  |
| ibcmda   | Send GPIB commands asynchronously                                   |  |  |
| ibconfig | Set the software configuration parameters                           |  |  |
| ibdma    | Enable or disable DMA                                               |  |  |

| ibeos   | Configure the end-of-string (EOS) termination mode or character                                  |  |
|---------|--------------------------------------------------------------------------------------------------|--|
| ibeot   | Enable or disable the automatic assertion of the GPIB EOI line atthe end of write I/O operations |  |
| ibfind  | Open and initialize a GPIB board                                                                 |  |
| ibgts   | Go from Active Controller state to Standby Controller state                                      |  |
| ibist   | Set or clear the board individual status bit for parallel polls                                  |  |
| iblines | Return the status of the GPIB control lines                                                      |  |
| ibln    | Check for the presence of a device on the bus                                                    |  |
| ibloc   | Go to local                                                                                      |  |
| ibonl   | Place the interface board online or offline                                                      |  |
| ibpad   | Set the primary address                                                                          |  |
| ibppc   | Configure Parallel polling                                                                       |  |
| ibrd    | Read data from a device into a buffer                                                            |  |
| ibrda   | Read data asynchronously from a device into a buffer                                             |  |
| ibrdf   | Read data from a device into a file                                                              |  |
| ibrdi   | Read data from a device into a buffer                                                            |  |
| ibrdia  | Read data asynchronously from a device into a buffer                                             |  |
| ibrpp   | Perform a parallel poll                                                                          |  |
| ibrsc   | Request or release system control                                                                |  |
| ibrsv   | Request service and change the serial poll status byte                                           |  |
| ibsad   | Set or disable the secondary address                                                             |  |
| ibsic   | Assert interface clear                                                                           |  |
| ibsre   | Set or clear the Remote Enable (REN) line                                                        |  |
| ibstop  | Abort asynchronous I/O operation                                                                 |  |
| ibtmo   | Set or disable the I/O timeout period                                                            |  |
| ibwait  | Wait for GPIB events                                                                             |  |
| ibwrt   | Write data to a device from a user buffer                                                        |  |
| ibwrta  | Write data asynchronously to a device from a user buffer                                         |  |
| ibwrtf  | Write data to a device from a file                                                               |  |

# • IEEE 488.2 Function Group

| Routine        | Purpose                                                   |
|----------------|-----------------------------------------------------------|
| AllSpoll       | Serial polling all devices                                |
| DevClear       | Clear a single device                                     |
| DevClearList   | Clear multiple devices                                    |
| EnableLocal    | Enable operations from the front panel of devices (leave  |
|                | remote programming mode)                                  |
| EnableRemote   | Enable remote GPIB programming for devices                |
| FindLstn       | Find listening devices on the GPIB                        |
| FindRQS        | Determine which device is requesting service              |
| PassControl    | Pass control to another device with Controller capability |
| PPoll          | Perform a parallel poll on the GPIB                       |
| PPollConfig    | Configure a device for parallel polls                     |
| PPollUnconfig  | Unconfigure devices for parallel polls                    |
| RcvRespMsg     | Read data bytes from a device addressed to talk           |
| ReadStatusByte | Conduct serial polling single device                      |
| Receive        | Read data bytes from a device                             |
| ReceiveSetup   | Address a device to be a Talker and the interface board   |
|                | to bea Listener                                           |
| ResetSys       | Reset and initialize devices                              |
| Send           | Send data bytes to a device                               |
| SendCmds       | Send GPIB command bytes                                   |
| SendDataBytes  | Send data bytes to devices addressed to listen            |

| SendIFC     | Reset the GPIB by sending interface clear               |  |
|-------------|---------------------------------------------------------|--|
| SendList    | Send data bytes to multiple GPIB devices                |  |
| SendLLO     | Send the Local Lockout (LLO) message to all devices     |  |
| SendSetup   | Set up devices to receive data in preparation for       |  |
|             | SendDataBytes                                           |  |
| SetRWLS     | Place devices in remote with lockout state              |  |
| TestSRQ     | Determine the current state of the GPIB Service Request |  |
|             | (SRQ) line                                              |  |
| TestSys     | Trigger a devices to conduct self-tests                 |  |
| Trigger     | Trigger a device                                        |  |
| TriggerList | Trigger multiple devices                                |  |
| WaitSRQ     | Wait until a device asserts the GPIB Service Request    |  |
|             | (SRQ) line                                              |  |

# **Function Description**

This chapter contains the detailed description of ADL-GPIB functions, including the ADL-GPIB data types and function reference. The functions are arranged alphabetically in 3.2 Function Reference.

# 2.1 Data Types

We defined some data types in ADGPIB.H. These data types are used by ADL-GPIB library. We suggest you to use these data types in your application programs. The following table shows the data type names, their ranges and the corresponding data types in C/C++, Visual Basic and Delphi (We didn't define these data types in ADGPIB.BAS and ADGPIB.PAS. Here they are just listed for reference)

| Type Name         | Description                                   | scription Range                                      |                                       | Туре                                                                          |                 |  |
|-------------------|-----------------------------------------------|------------------------------------------------------|---------------------------------------|-------------------------------------------------------------------------------|-----------------|--|
|                   |                                               |                                                      | C/C++<br>( for 32-<br>bit<br>compiler | Visual Basic                                                                  | Pascal (Delphi) |  |
|                   |                                               |                                                      | )                                     |                                                                               |                 |  |
| U8                | 8-bit ASCII<br>character                      | 0 to 255                                             | unsigned<br>char                      | Byte                                                                          | Byte            |  |
| I16               | 16-bit signed integer                         | -32768 to 32767                                      | short                                 | Integer                                                                       | SmallInt        |  |
| U16<br>Addr4882_t | 16-bit unsigned<br>integer                    | 0 to 65535                                           | unsigned<br>short                     | Not supported<br>by BASIC, use<br>the signed<br>integer (I16)<br>instead      | Word            |  |
| l32<br>ssize_t    | 32-bit signed<br>integer                      | -2147483648 to<br>2147483647                         | long                                  | Long                                                                          | LongInt         |  |
| U32<br>size_t     | 32-bit unsigned<br>integer                    | 0 to 4294967295                                      | unsigned<br>long                      | Not supported<br>by BASIC, use<br>the signed long<br>integer (I32)<br>instead | Cardinal        |  |
| F32               | 32-bit single-<br>precision<br>floating-point | -3.402823E38 to<br>3.402823E38                       | float                                 | Single                                                                        | Single          |  |
| F64               | 64-bit double-<br>precision<br>floating-point | 1.797683134862315E308<br>to<br>1.797683134862315E309 | double                                | Double                                                                        | Double          |  |

#### 2.2 IEEE 488 Function Reference

#### 2.2.1 ibask

# @ Description

Return the current setting value of the selected configuration item.

#### @ Support Level

Board / Device level

#### @ Syntax

#### Microsoft C/C++ and Borland C++

int ibask (int ud, int option, int \*value)

#### **Visual Basic**

ilask (ByVal ud As Integer, ByVal opt As Integer, rval As Integer) As Integer or

call ibask (ByVal ud As Integer, ByVal opt As Integer, rval As Integer)

#### @ Parameter

**ud**: board or device unit descriptor

**option**: the configuration item whose value is being returned. The valid option items are

listed in the table 2.1 and 2.2.

**value**: returns current value of the specified configuration item.

#### @ Return Code

The value of ibsta.

# @ Possiable Error Codes

EARG, ECAP, EDVR

Table 1-3. ibask Board Configuration Parameter Options

| Options(Constants) | Options(Values) | Returned Information                      |
|--------------------|-----------------|-------------------------------------------|
| ibaPAD             | 0x0001          | The current primary address of the board  |
| ibaSAD             | 0x0002          | The current secondary address of the      |
|                    |                 | board.                                    |
| ibaTMO             | 0x0003          | The current I/O timeout of the board.     |
| ibaEOT             | 0x0004          | 0: The GPIB EOI line is not asserted at   |
|                    |                 | the end of a write operation.             |
|                    |                 | 1: EOI is asserted at the end of a write. |
| ibaPPC             | 0x0005          | The current parallel poll configuration   |
|                    |                 | settings the board                        |
| ibaAUTOPOLL        | 0x0007          | 0: Automatic serial polling is disabled.  |
|                    |                 | 1: Automatic serial polling is enabled.   |
| ibaCICPROT         | 0x0008          | 0: The CIC protocol is disabled.          |
|                    |                 | 1: The CIC protocol is enabled.           |
| ibalRQ             | 0x0009          | 0: Interrupts are not enabled.            |
|                    |                 | 1: Interrupts are enabled.                |
| ibaSC              | 0x000A          | 0: The board is not the GPIB              |
|                    |                 | SystemController.                         |
|                    |                 | 1: The board is the System Controller     |
| ibaSRE             | 0x000B          | 0: The board does not automatically       |

| T                 |          | CONTRACTOR OF THE CONTRACTOR OF THE CONTRACTOR O |
|-------------------|----------|----------------------------------------------------------------------------------------------------|
|                   |          | assert the GPIB REN line when it                                                                                                    |
|                   |          | becomes the System Controller.  1: The board automatically asserts REN                                                                                                    |
|                   |          | when it becomes the System                                                                                                    |
|                   |          | Controller.                                                                                                    |
| ibaEOSrd          | 0x000C   | 0: The EOS character is ignored during                                                                                                    |
| ibaleoora         | 0,0000   | read operations.                                                                                                    |
|                   |          | 1: Read operation is terminated by the                                                                                                    |
|                   |          | EOS character.                                                                                                    |
| ibaEOSwrt         | 0x000D   | 0: The EOI line is not asserted when the                                                                                                    |
|                   |          | EOS character is sent during a write                                                                                                    |
|                   |          | operation.                                                                                                    |
|                   |          | 1: The EOI line is asserted when the                                                                                                    |
|                   |          | EOS character is sent during a write                                                                                                    |
|                   |          | operation.                                                                                                    |
| ibaEOScmp         | 0x000E   | 0: A 7-bit compare is used for all EOS                                                                                                    |
|                   |          | comparisons.                                                                                                    |
|                   |          | 1: An 8-bit compare is used for all EOS                                                                                                    |
| ibaEOSchar        | 0x000F   | comparisons.  The current EOS character of the board.                                                                                                    |
| ibaPP2            | 0x0010   | 0: The board is in PP1 mode–remote                                                                                                    |
| IDAFF2            | 0,00010  | parallel poll configuration.                                                                                                    |
|                   |          | 1: The board is in PP2 mode-local                                                                                                    |
|                   |          | parallel poll configuration.                                                                                                    |
| ibaTIMING         | 0x0011   | The current bus timing of the board.                                                                                                    |
|                   |          | 1: Normal timing (T1 delay of 2 µs.)                                                                                                    |
|                   |          | 2: High speed timing (T1 delay of 500                                                                                                    |
|                   |          | ns.)                                                                                                    |
|                   |          | 3: Very high speed timing (T1 delay of                                                                                                    |
|                   |          | 350 ns.)                                                                                                    |
| ibaDMA            | 0x0012   | 0: The board will not use DMA for GPIB                                                                                                    |
|                   |          | transfers.                                                                                                    |
|                   |          | 1: The board will use DMA for GPIB                                                                                                    |
| " 0 ""            | 2 2212   | transfers                                                                                                    |
| ibaSpollBit       | 0x0016   | 0: The SPOLL bit of ibsta is disabled.                                                                                                    |
| ibaSendLLO        | 0x0017   | 1: The SPOLL bit of ibsta is enabled.  0: The GPIB LLO command is not sent                                                                                                    |
| ibaseridelo       | 0.00017  | when a device is put online-ibfind or                                                                                                    |
|                   |          | ibdev.                                                                                                    |
|                   |          | 1: The LLO command is sent.                                                                                                    |
| ibaPPollTime      | 0x0019   | 0: The board uses the standard duration                                                                                                    |
|                   | 0,100.0  | (2 µs) when conducting a parallel                                                                                                    |
|                   |          | poll.                                                                                                    |
|                   |          | 1 to 17 = The board uses a variable                                                                                                    |
|                   |          | length duration when conducting a                                                                                                    |
|                   |          | parallel poll. The duration values                                                                                                    |
|                   |          | correspond to the ibtmo timing                                                                                                    |
|                   |          | values.                                                                                                    |
| ibaEndBitIsNormal | al0x001A | 0: The END bit of ibsta is set only when                                                                                                    |
|                   |          | EOI or EOI plus the EOS character is                                                                                                    |
|                   |          | received. If the EOS character is                                                                                                    |
|                   |          | received without EOI, the END bit is                                                                                                    |
|                   |          | not set.                                                                                                    |
|                   |          | 1: The END bit is set whenever EOI,                                                                                                    |
| ibaist            | 0x0020   | EOS, or EOI plus EOS is received.  The individual status (ist) bit of the                                                                                                    |
| เมสเจเ            | UXUUZU   | board.                                                                                                    |
| ibaRsv            | 0x0021   | The current serial poll status byte of the                                                                                                    |
| ibartov           | 0,0021   | board.                                                                                                    |
|                   |          | Dould                                                                                                    |

**Table 1-4. ibask Device Configuration Parameter Options** 

| Options(Constants) | Options(Value s) | Returned Information                                                                                                    |  |  |  |  |  |
|--------------------|------------------|----------------------------------------------------------------------------------------------------|--|--|--|--|--|
| ibaPAD             | 0x0001           | The current primary address of the device                                                                                                    |  |  |  |  |  |
| ibaSAD             | 0x0002           | The current secondary address of th device.                                                                                                    |  |  |  |  |  |
| ibaTMO             | 0x0003           | The current I/O timeout of the device.                                                                                                    |  |  |  |  |  |
| ibaEOT             | 0x0004           | O: The GPIB EOI line is not asserted at the end of a write operation. T: EOI is asserted at the end of a write.                                                                                                    |  |  |  |  |  |
| ibaREADDR          | 0x0006           | O: No unnecessary addressing is performed between device-level read and write operations.  1: Addressing is always performed before a device-level read or write operation.                                                                                      |  |  |  |  |  |
| ibaEOSrd           | 0x000C           | O: The EOS character is ignored during read operations.     Read operation is terminated by the EOS character.                                                                                                    |  |  |  |  |  |
| ibaEOSwrt          | 0x000D           | <ul><li>0: The EOI line is not asserted when the EOS character is sent during a write operation.</li><li>1: The EOI line is asserted when the EOS character is sent during a write operation.</li></ul>                                                          |  |  |  |  |  |
| ibaEOScmp          | 0x000E           | O: A 7-bit compare is used for all EOS comparisons.  1: An 8-bit compare is used for all EOS comparisons.                                                                                                    |  |  |  |  |  |
| ibaEOSchar         | 0x000F           | The current EOS character of the board.                                                                                                    |  |  |  |  |  |
| ibaSPollTime       | 0x0018           | The length of time the driver waits for a serial poll response when polling the device. The length of time is represented by the ibtmo timing values.                                                                                                    |  |  |  |  |  |
| ibaEndBitIsNormal  | al0x001A         | <ul> <li>0: The END bit of ibsta is set only when EOI or EOI plus the EOS character is received. If the EOS character is received without EOI, the END bit is not set.</li> <li>1: The END bit is set whenever EOI, EOS, or EOI plus EOS is received.</li> </ul> |  |  |  |  |  |
| ibaBNA             | 0x0200           | The index of the GPIB access board used by the given device descriptor.                                                                                                    |  |  |  |  |  |

#### 2.2.2 ibbna

#### @ Description

Assign the access board of the specified device.

#### @ Support Level

Device level

#### @ Syntax

#### Microsoft C/C++ and Borland C++

int ibbna( int ud, char \*board\_name )

#### **Visual Basic**

ilbna (ByVal ud As Integer, ByVal udname As String) As Integer or call ibbna(ByVal ud As Integer, ByVal udname As String)

#### @ Parameter

**ud**: device unit descriptor

**board\_name**: the name of the access board, e.g. *gpib0*.

#### @ Return Code

The value of ibsta.

#### @ Possiable Error Codes

EARG, ECAP, EDVR, EOIP, ENEB

# 2.2.3 ibcac

# @ Description

Set the specified gpib board to be the active controller. After "take control" (tcs or tca) command is sent, ATN line is asserted. Before making a board to be the controller, it has to already be CIC. If it is not CIC, using *ibsic* function.

The board can take control synchronously or asynchronously. For taking control synchronously, in order not to corrupt transferred data, the GPIB board attempts to assert the ATN signal while the board performs RFD holdoff. If this attempt (taking control synchronously) is failed, the board takes control asynchronously. For taking control asynchronously, the GPIB board asserts ATN immediately without regard for any data transfer currently on GPIB bus.

#### @ Support Level

board level

# @ Syntax

# Microsoft C/C++ and Borland C++

Int ibcac( int ud, int synchronous )

# **Visual Basic**

ilcac(ByVal ud As Integer, ByVal v As Integer) As Integer or call ibcac(ByVal ud As Integer, ByVal v As Integer)

#### @ Parameter

**ud**: board unit descriptor

v: takes control asynchronously or synchronously

0: asynchronously1: synchronously

#### @ Return Code

The value of ibsta.

## @ Possiable Error Codes

EARG, ECIC, EDVR, EOIP, ENEB

#### 2.2.4 ibclr

#### @ Description

Clear the selected device by sending "SDC" message.

#### @ Support Level

Device level

@ Syntax

#### Microsoft C/C++ and Borland C++

Int ibclr(int ud)

#### **Visual Basic**

ilclr(ByVal ud As Integer) As Integer or call ibclr(ByVal ud As Integer)

#### @ Parameter

ud: device unit descriptor

#### @ Return Code

The value of ibsta.

#### @ Possiable Error Codes

EARG, EBUS, ECIC, EDVR, EOIP, ENEB

#### 2.2.5 ibcmd

#### @ Description

Send GPIB commands. This function is used to send GPIB interface messages but not to send device-specific instructions to GPIB devices. To send device-specific instructions, using <code>ibwrt/ibwrta</code>. The global variable <code>ibcntl</code> returns the number of command bytes transferred.

#### @ Support Level

Board level

@ Syntax

# Microsoft C/C++ and Borland C++

Int ibcmd( int ud, const void \*cmd, long cnt )

#### **Visual Basic**

ilcmd(ByVal ud As Integer, ByVal buf As String, ByVal cnt As Long) As Integer

or

call ibcmd(ByVal ud As Integer, ByVal buf As String)

#### @ Parameter

**ud**: device unit descriptor

**buf**: the buffer contains command string to sent

cnt: number of command bytes to sent

#### @ Return Code

The value of ibsta.

#### @ Possiable Error Codes

EARG, ECIC, EDVR, EOIP, ENEB, EABO, ENOL

#### **2.2.6** ibcmda

#### @ Description

Send GPIB commands asynchronously. This function is used to send GPIB interface messages but not to send device-specific instructions to GPIB devices. To send device-specific instructions, using <code>ibwrt/ibwrta</code>. The global variable <code>ibcntl</code> returns the number of command bytes transferred.

#### @ Support Level

Board level

#### @ Syntax

#### Microsoft C/C++ and Borland C++

Int ibcmda (int ud, const void \*cmd, long cnt)

# **Visual Basic**

Ilcmda (ByVal ud As Integer, ByVal buf As String, ByVal cnt As Long) As Integer or

call ibcmda (ByVal ud As Integer, ByVal buf As String)

#### @ Parameter

**ud**: device unit descriptor

**buf**: the buffer contains command string to sent

**cnt**: number of command bytes to sent

#### @ Return Code

The value of ibsta.

#### @ Possiable Error Codes

EARG, ECIC, EDVR, EOIP, ENEB, EABO, ENOL

#### 2.2.7 ibconfig

# @ Description

Set the value of the selected configuration item.

# @ Support Level

Board / Device level

@ Syntax

# Microsoft C/C++ and Borland C++

Int ibconfig( int ud, int option, int value )

# **Visual Basic**

ilconfig(ByVal ud As Integer, ByVal opt As Integer, ByVal v As Integer) As Integer or

call ibconfig(ByVal ud As Integer, ByVal opt As Integer, ByVal v As Integer)

#### @ Parameter

**ud**: board or device unit descriptor

opt: the configuration item wishing to be changed. The valid option items are listed in the

following tables.

# **Board Configuration Parameter Options**

| Options(Constants) | Options(Values) | Legal Values                                                                                                    |  |  |  |
|--------------------|-----------------|----------------------------------------------------------------------------------------------------|--|--|--|
| ibcPAD             | 0x0001          | Set the primary address of the board.                                                                                                    |  |  |  |
| ibcSAD             | 0x0002          | Set the secondary address of the board.                                                                                                    |  |  |  |
| ibcTMO             | 0x0003          | Set the I/O timeout limit of the board.                                                                                                    |  |  |  |
| ibcEOT             | 0x0004          | Set the data termination mode for write operations.                                                                                                    |  |  |  |
| ibcPPC             | 0x0005          | Configures the board for parallel polls. Default: zero                                                                                                    |  |  |  |
| ibcAUTOPOLL        | 0x0007          | Disable automatic serial polling.     Enable automatic serial polling.                                                                                                    |  |  |  |
| ibcSC              | 0x000A          | Request or release system control. Identical to ibrsc.                                                                                                    |  |  |  |
| ibcSRE             | 0x000B          | Assert the Remote Enable (REN) line. Identical to ibsre. Default: zero.                                                                                                    |  |  |  |
| ibcEOSrd           | 0x000C          | O: Ignore EOS character during real operations.     Terminate reads when the EO character is read match occurs.                                                                               |  |  |  |
| ibcEOSwrt          | 0x000D          | Do not assert EOI with the EO character during write operations.     Assert EOI with the EOS characted during writes operations.                                                              |  |  |  |
| ibcEOScmp          | 0x000E          | O: Use 7 bits for the EOS characte comparison.  1: Use 8 bits for the EOS characte comparison.                                                                                                |  |  |  |
| ibcEOSchar         | 0x000F          | Any 8-bit value. This byte becomes the new EOS character.                                                                                                    |  |  |  |
| ibcPP2             | 0x0010          | O: PP1 mode-remote parallel poll configuration.     PP2 mode-local parallel poll configuration.     Default: zero.                                                                            |  |  |  |
| ibcTIMING          | 0x0011          | 1: Normal timing (T1 delay of 2 µs.) 2: High speed timing (T1 delay of 500 ns.) 3: Very high speed timing (T1 delay of 350 ns.). The T1 delay is the GPIB source handshake timing. Default: 3 |  |  |  |

| ibcReadAdjust     | 0x0013 | 0 = No byte swapping. 1 = Swap pairs of bytes during a read Default: zero.                                                                                                    |  |  |
|-------------------|--------|----------------------------------------------------------------------------------------------------|--|--|
| ibcWriteAdjust    | 0x0014 | 0 = No byte swapping. 1 = Swap pairs of bytes during a write. Default: zero.                                                                                                    |  |  |
| ibcSpollBit       | 0x0016 | O: The SPOLL bit of ibsta is disabled.     1: The SPOLL bit of ibsta is enabled.     Default: zero.                                                                                                    |  |  |
| ibcSendLLO        | 0x0017 | O: Do not send LLO when putting a device online –ibfind or ibdev.  1: Send LLO when putting a device online–ibfind or ibdev.  Default: zero.                                                                                                    |  |  |
| ibcPPollTime      | 0x0019 | <ul> <li>0: Use the standard duration (2 μs) when conducting a parallel poll.</li> <li>1 to 17: Use a variable length duration when conducting a parallel poll. The duration represented by 1 to 17 corresponds to the ibtmo values.</li> <li>Default: zero.</li> </ul> |  |  |
| ibcEndBitIsNormal | 0x001A | <ul><li>0: Do not set the END bit of ibsta when an EOS match occurs during a read.</li><li>1: Set the END bit of ibsta when an EOS match occurs during a read.</li><li>Default: 1.</li></ul>                                                                            |  |  |
| ibclst            | 0x0020 | Sets the individual status (ist) bit of the board.                                                                                                    |  |  |
| ibcRsv            | 0x0021 | Sets the serial poll status byte of the board.  Default: zero.                                                                                                    |  |  |

# **Device Configuration Parameter Options**

| Options(Constants) | Options(Values) | Legal Values                                                                                                    |  |  |  |  |
|--------------------|-----------------|----------------------------------------------------------------------------------------------------|--|--|--|--|
| ibcPAD             | 0x0001          | Set the primary address of the board.                                                                                                    |  |  |  |  |
| ibcSAD             | 0x0002          | Set the secondary address of the board.                                                                                                    |  |  |  |  |
| ibcTMO             | 0x0003          | Set the I/O timeout limit of the board.                                                                                                    |  |  |  |  |
| ibcEOT             | 0x0004          | Set the data termination mode for write operations.                                                                                                    |  |  |  |  |
| IbcREADDR          | 0x0006          | <ul><li>0: No unnecessary readdressing is performed between device-level reads and writes.</li><li>1: Addressing is always performed before a device-level read or write.</li></ul> |  |  |  |  |
| ibcEOSrd           | 0x000C          | Ignore EOS character during read operations.     Terminate reads when the EOS character is read match occurs.                                                                       |  |  |  |  |
| ibcEOSwrt          | 0x000D          | O: Do not assert EOI with the EOS character during write operations.     Assert EOI with the EOS character during writes operations.                                                |  |  |  |  |
| ibcEOScmp          | 0x000E          | 0: Use 7 bits for the EOS character comparison.                                                                                                    |  |  |  |  |

|                   |        | 1: Use 8 bits for the EOS character comparison.                                                                                                    |
|-------------------|--------|----------------------------------------------------------------------------------------------------|
| ibcEOSchar        | 0x000F | Any 8-bit value. This byte becomes the new EOS character.                                                                                                    |
| ibcSPollTime      | 0x0018 | 0 to 17: Sets the length of time the driver waits for a serial poll response byte when polling the given device. The length of time represented by 0 to 17 corresponds to the ibtmo values. Default: 11. |
| ibcEndBitIsNormal | 0x001A | O: Do not set the END bit of ibsta when an EOS match occurs during a read.  Set the END bit of ibsta when an EOS match occurs during a read. Default: 1.                                                 |

value: the value wish to be changed to the specified configuration item.

#### @ Return Code

The value of ibsta.

#### @ Possiable Error Codes

EARG, ECAP, EDVR, EOIP

#### **2.2.8** ibdev

#### @ Description

Open and initialize a device descriptor. If ibdev is unable to get a valid device descriptor, a -1 is returned; the ERR bit is set in ibsta and iberr contains EDVR.

# @ Support Level

Device level

# @ Syntax

# Microsoft C/C++ and Borland C++

Int ibdev( int board\_index, int pad, int sad, int timo, int send\_eoi, int eosmode )

#### **Visual Basic**

ildev(ByVal bdid As Integer, ByVal pad As Integer, ByVal sad As Integer, ByVal tmo As Integer, ByVal eot As Integer, ByVal eos As Integer) As Integer

or

call ibdev(ByVal bdid As Integer, ByVal pad As Integer, ByVal sad As Integer, ByVal tmo As Integer, ByVal eot As Integer, ByVal eos As Integer, ud As Integer)

#### @ Parameter

board\_index: the index of the access board for the devicepad: the primary GPIB address of the devicesad: the second GPIB address of the device

tmo: the I/O timeout value

eot: enable or disable EOI mode of the devcie

eos: configure EOS character and EOS modes of the devcie

#### @ Return Code

The device descriptor or -1.

#### @ Possiable Error Codes

#### 2.2.9 ibdma

# @ Description

This fucntion is not supported in adlgpib.

# @ Support Level

Board level

#### @ Syntax

#### Microsoft C/C++ and Borland C++

Int ibdma( int ud, int v)

#### **Visual Basic**

ildma(ByVal ud As Integer, ByVal v As Integer) As Integer or call ibdma(ByVal ud As Integer, ByVal v As Integer)

#### @ Parameter

**ud**: the board descriptor

dma: enable or disable dma mode

#### @ Return Code

The value of ibsta.

#### @ Possiable Error Codes

EARG, ECAP, EDVR, ENEB, EOIP

#### 2.2.10 ibeot

#### @ Description

Enable or disable the assertion of the GPIB EOI line (by a talker) to indicate the end of a multiple byte transfer sequence.

#### @ Support Level

Board / Device level

#### @ Syntax

#### Microsoft C/C++ and Borland C++

Int ibeot ( int ud, int v )

#### **Visual Basic**

Ileot (ByVal ud As Integer, ByVal v As Integer) As Integer or

call ibeot (ByVal ud As Integer, ByVal v As Integer)

#### @ Parameter

ud: the board or device descriptorv: enable or disable eot mode

#### @ Return Code

The value of ibsta.

# @ Possiable Error Codes

#### **2.2.11** ibeos

# @ Description

Configure the end-of-string (EOS) termination mode or character.

**Note:** Defining an EOS byte does not cause the driver to automatically send that byte at the end of write I/O operations. Your application is responsible for placing the EOS byte at the end of the data strings that it defines.

# @ Support Level

Board / Device level

#### @ Syntax

#### Microsoft C/C++ and Borland C++

Int ibeot (int ud, int v)

#### **Visual Basic**

ileos (ByVal ud As Integer, ByVal v As Integer) As Integer or call ibeos (ByVal ud As Integer, ByVal v As Integer)

#### @ Parameter

**ud**: the board or device descriptor

v : EOS mode and character information

EOS mode and character information. If v is zero, the EOS configuration is disabled. Otherwise, the low byte is the EOS character and the upper byte contains flags defining the EOS mode. The different EOS configurations and the corresponding values of v as the following table:

|                                       | value of v |           |               |  |
|---------------------------------------|------------|-----------|---------------|--|
| EOS mode                              | Bit        | High Byte | Low Byte      |  |
| Terminate read when EOS is            | Α          | 00000100  | EOS character |  |
| detected.                             |            |           |               |  |
| Set EOI with EOS on write function.   | В          | 00001000  | EOS character |  |
| Compare all 8 bits of EOS byte rather | С          | 00010000  | EOS character |  |
| than low 7 bits (all read and write   |            |           |               |  |
| functions).                           |            |           |               |  |

Configuration bits A and C determine how to terminate read I/O operations. If bit A is set and bit C is clear, a read ends when a byte that matches the low seven bits of the EOS character is received. If bits A and C are both set, a read ends when a byte that matches all eight bits of the EOS character is received.

Configuration bits B and C determine when a write I/O operation asserts the GPIB EOI line. If bit B is set and bit C is clear, EOI is asserted when the written character matches the low seven bits of the EOS character. If bits B and C are both set, EOI is asserted when the written character matches all eight bits of the EOS character.

#### @ Return Code

The value of ibsta.

#### @ Possiable Error Codes

EARG, EDVR, ENEB, EOIP

#### 2.2.12 ibfind

# @ Description

Open and initialize a GPIB board descriptor. The returned board descriptor can be used in subsequent calls. ibfind performs the equivalent of an ibonl 1 to initialize the board descriptor. The descriptor returned by ibfind is valid until the board is put offline using ibonl 0. If ibfind is unable to get a valid descriptor, a -1 is returned; the ERR bit is set in ibsta and iberr contains EDVR.

#### @ Support Level

**Board level** 

#### @ Syntax

#### Microsoft C/C++ and Borland C++

Int ibfind (const char \*boardname)

#### **Visual Basic**

ilfind(ByVal boardname As String) As Integer or call ibfind (ByVal boardname As String, ud As Integer)

#### @ Parameter

**boardname**: the board name, e.g. *gpib0*.

#### @ Return Code

The board descriptor or -1.

#### @ Possiable Error Codes

EBUS, ECIC, EDVR, ENEB

# 2.2.13 ibgts

# @ Description

Set the board from active controller state to Standby Controller state. ibgts causes the GPIB interface to go to Standby Controller and the GPIB ATN line to be unasserted.

# @ Support Level

Board level

#### @ Syntax

# Microsoft C/C++ and Borland C++

Int ibgts (int ud, int shadow handshake)

#### **Visual Basic**

ilgts (ByVal ud As Integer, ByVal v As Integer) As Integer or call ibgts (ByVal ud As Integer, ByVal v As Integer)

#### @ Parameter

**ud**: the board descriptor

v: determines whether to perform acceptor handshaking

#### @ Return Code

The value of ibsta.

#### @ Possiable Error Codes

EADR, EARG, ECIC, EDVR, ENEB, EOIP

#### 2.2.14 ibist

#### @ Description

Set or clear the board individual status (ist) bit for parallel polls.

#### @ Support Level

Board level

#### @ Syntax

#### Microsoft C/C++ and Borland C++

Int ibist (int ud, int ist)

#### **Visual Basic**

ilist (ByVal ud As Integer, ByVal v As Integer) As Integer or

call ibist (ByVal ud As Integer, ByVal v As Integer)

#### @ Parameter

**ud**: the board descriptor

v: indicates whether to set or clear the ist bit

# @ Return Code

The value of ibsta.

### @ Possiable Error Codes

EARG, EDVR, ENEB, EOIP

# **2.2.15** iblines

#### @ Description

Return the status of the GPIB control lines. The low-order byte (bits 0 through 7) of lines indicating the capability of the GPIB interface to sense the status of each GPIB control line. The upper byte (bits 8 through 15) indicates the GPIB control line state information. The following is the description of each byte.

| 7   | 6   | 5   | 4   | 3   | 2    | 1    | 0   |
|-----|-----|-----|-----|-----|------|------|-----|
| EOI | ATN | SRQ | REN | IFC | NRFD | NDAC | DAV |

To determine if a GPIB control line is asserted, first check the appropriate bit in the lower byte to determine if the line can be monitored. If the line can be monitored (indicated by a 1 in the appropriate bit position), check the corresponding bit in the upper byte. If the bit is set (1), the corresponding control line is asserted. If the bit is clear (0), the control line is unasserted.

# @ Support Level

Board level

#### @ Syntax

#### Microsoft C/C++ and Borland C++

Int iblines( int ud, short \*line\_status )

#### **Visual Basic**

illines(ByVal ud As Integer, lines As Integer) As Integer or

call iblines(ByVal ud As Integer, lines As Integer)

#### @ Parameter

**ud**: the board descriptor

line\_status: return GPIB control line state information

#### @ Return Code

The value of ibsta.

#### @ Possiable Error Codes

EARG, EDVR, ENEB, EOIP

# 2.2.16 ibln

#### @ Description

Checks whether a device is present on the bus.

#### @ Support Level

Board / Device level

# @ Syntax

## Microsoft C/C++ and Borland C++

Int ibln( int ud, int pad, int sad, short \*found\_listener )

# **Visual Basic**

illn (ByVal ud As Integer, ByVal pad As Integer, ByVal sad As Integer, found\_listener As Integer)
As Integer

or

call ibln (ByVal ud As Integer, ByVal pad As Integer, ByVal sad As Integer, found\_listener As Integer)

#### @ Parameter

ud: the board or device descriptor. If ud is a board descriptor, the bus associated with

that board is tested for Listeners. If ud is a device descriptor, ibln uses the access board associated with that device to test for Listeners. If a Listener is detected, a non-zero value is returned in found\_listener. If no Listener is found, zero is returned

**pad**: the primary address of the device (a value between 0 and 30).

sad: the secondary address of the device (a value between 96 to 126 or NO\_SAD or

ALL\_SAD, where NO\_SAD is no secondary address is to be tested, i.e. only a primary address is tested and ALL\_SAD designates that all secondary addresses

are to be tested),

found\_listener: indicates if a device is present

# @ Return Code

The value of ibsta.

# @ Possiable Error Codes

#### 2.2.17 ibloc

# @ Description

For a board, ibloc place the board in local mode, if it is not in a lockout state. The board is in a lockout state if LOK does not appear in the status word ibsta. If the board is in a lockout state, the call has no effect.

The ibloc function is used to simulate a front panel RTL (Return to Local) switch if the computer is used as an instrument.

For a device, unless the REN (Remote Enable) line has been unasserted with the ibsre function, all device-level calls automatically place the specified device in remote program mode. ibloc is used to move devices temporarily from a remote program mode to a local mode until the next device function is executed on that device.

#### @ Support Level

Board / Device level

#### @ Syntax

#### Microsoft C/C++ and Borland C++

Int ibloc (int ud)

#### **Visual Basic**

illoc(ByVal ud As Integer) As Integer or call ibloc (ByVal ud As Integer)

#### @ Parameter

**ud**: the board or device descriptor.

#### @ Return Code

The value of ibsta.

#### @ Possiable Error Codes

EBUS, ECIC, EDVR, ENEB, EOIP

#### 2.2.18 ibonl

#### @ Description

Resets the board or device, sets all its software configuration parameters in their pre-configured state and place the device online or offline. If a device or an interface is taken offline, the board or device descriptor is no longer valid. You have to call *ibdev* or *ibfind* to access the board or device again.

# @ Support Level

Board / Device level

# @ Syntax

# Microsoft C/C++ and Borland C++

Int ibonl (int ud, int onl)

#### **Visual Basic**

ilonl (ByVal ud As Integer, ByVal onl As Integer) As Integer or

call ibonl (ByVal ud As Integer, ByVal onl As Integer)

#### @ Parameter

**ud**: the board or device descriptor.

onl: online (1) or offfline (0).

#### @ Return Code

The value of ibsta.

#### @ Possiable Error Codes

EARG, ENEB

# **2.2.19** ibnotify

#### @ Description

Notify user of one or more GPIB events by invoking the user specified callback.

After an asynchronous I/O operation has completed, resynchronization of the handler is required and the global variables passed into the Callback after I/O has completed contain the status of the I/O operation.

#### @ Support Level

Board / Device level

#### @ Syntax

#### Microsoft C/C++ and Borland C++

Int ibnotify (int ud, int mask, GpibNotifyCallback\_t Callback, void \*RefData)

#### @ Parameter

**ud**: the board or device descriptor.

mask: bit mask of GPIB events. The valid event mask are the following:

0: no mask

TIMO: the timeout period (see ibtmo) to limit the notify period

END: END or EOS is detected

SRQI: SRQ is asserted (board-level only)

RQS: Device requested service (device-level only)

CMP: I/O is complete

LOK: GPIB interface is in Lockout State (board-level only)
REM: GPIB interface is in Remote State (board-level only)

CIC: GPIB interface is CIC (board-level only)
ATN: Attention is asserted (board-level only)
TACS: GPIB interface is Talker (board-level only)
LACS: GPIB interface is Listener (board-level only)

DTAS: GPIB interface is in Device Trigger State (board-level only) DCAS: GPIB interface is in Device Clear State (board-level only).

If mask is non-zero, ibnotify monitors the events specified by mask, and when one or more of the events is true, the Callback is invoked. For a board-level ibnotify call, all mask bits are valid except for ERR and RQS. For a device-level ibnotify call, the only valid mask bits are CMPL, TIMO, END, and RQS. If TIMO is set in the notify mask, ibnotify calls the callback function when the timeout period has elapsed, if one or more of the other specified events have not already occurred. If TIMO is not

set in the notify mask, the callback is not called until one or more of the specified

events occur.

**Callback**: the address callback function.

# Callback Prototype for ibnotify

int \_\_std call Callback (int LocalUd, int LocalIbsta, int LocalIberr, long LocalIbcntl,

void \*RefData)

#### Callback Parameters

LocalUd: Board or device descriptor

Locallbsta: Value of ibsta Locallberr: Value of iberr Locallbcntl: Value of ibcntl

RefData: User-defined reference data for the callback

#### Callback Return Value

Bit mask of the GPIB events to notice next.

#### Possible Error Code

**EDVR** 

**RefData**: user-defined reference data for the callback.

#### @ Return Code

The value of ibsta.

#### @ Possiable Error Codes

EARG, ECAP, EDVR, ENEB, EOIP

# 2.2.20 ibpad

#### @ Description

Set primary GPIB address of a board or a device.

#### @ Support Level

Board / Device level

# @ Syntax

# Microsoft C/C++ and Borland C++

Int ibpad (int ud, int v)

# **Visual Basic**

ilpad(ByVal ud As Integer, ByVal v As Integer) As Integer

or

call ibpad(ByVal ud As Integer, ByVal v As Integer)

#### @ Parameter

**ud**: the board or device descriptor.

**v**: the GPIB primary address. The valid range of value is 0 through 30.

# @ Return Code

The value of ibsta.

# @ Possiable Error Codes

EARG, EDVR, ENEB, EOIP

# 2.2.21 ibsad

#### @ Description

Set or disable secondary GPIB address of a board or a device.

#### @ Support Level

Board / Device level

#### @ Syntax

#### Microsoft C/C++ and Borland C++

Int ibsad( int ud, int v )

#### **Visual Basic**

ilsad(ByVal ud As Integer, ByVal v As Integer) As Integer or call ibsad (ByVal ud As Integer, ByVal v As Integer)

#### @ Parameter

**ud**: the board or device descriptor.

v: set or disable the GPIB secondary address. If If v is zero, secondary addressing is

disabled. If v is non-zero, the secondary address is enabled and valid range of

value is 96 to 126 (0x60 to 0x7E).

#### @ Return Code

The value of ibsta.

#### @ Possiable Error Codes

EARG, EDVR, ENEB, EOIP

# 2.2.22 ibpct

#### @ Description

Pass Controller-in-Charge (CIC) status to another GPIB device with Controller capability. The access board automatically unasserts the ATN line and goes to Controller Idle State (CIDS).

# @ Support Level

Device level

# @ Syntax

# Microsoft C/C++ and Borland C++

Int ibpct (int ud)

#### **Visual Basic**

ilpct (ByVal ud As Integer) As Integer or call ibpct (ByVal ud As Integer)

#### @ Parameter

**ud**: the device descriptor.

## @ Return Code

The value of ibsta.

# @ Possiable Error Codes

EARG, EBUS, ECIC, EDVR, ENEB, EOIP

# 2.2.23 ibppc

#### @ Description

Configure Parallel Polling.

If ud is a device descriptor, ibppc enables or disables the device from responding to parallel polls. The device is addressed and sent the appropriate parallel poll message parallel Poll Enable (PPE) or Disable (PPD). Valid parallel poll messages are 96 to 126 (hex 60 to hex 7E) or zero to send PPD.

If ud is a board descriptor, ibppc performs a local parallel poll configuration using the parallel poll configuration value v. Valid parallel poll messages are 96 to 126 (hex 60 to hex 7E) or zero to send PPD. If no error occurs during the call, iberr contains the previous value of the local parallel poll configuration.

#### @ Support Level

Board / Device level

#### @ Syntax

#### Microsoft C/C++ and Borland C++

Int ibppc (int ud, int v)

#### **Visual Basic**

ilppc (ByVal ud As Integer, ByVal v As Integer) As Integer or

call ibppc (ByVal ud As Integer, ByVal v As Integer)

#### @ Parameter

**ud**: the device descriptor.

**v**: parallel poll enable/disable value.

#### @ Return Code

The value of ibsta.

#### @ Possiable Error Codes

EARG, EBUS, ECAP, ECIC, EDVR, ENEB, EOIP

#### 2.2.24 ibrd

# @ Description

Reads data from a device into the user specified buffer.

If ud is a device descriptor, ibrd addresses the GPIB, reads up to count bytes of data, and places the data into the user buffer. The operation terminates normally when count bytes have been received or END is received. The operation terminates with an error if the transfer could not complete within the timeout period. The actual number of bytes transferred is returned in the global variable ibcntl.

If ud is a board descriptor, ibrd reads up to count bytes of data and places the data into the buffer. A board-level ibrd assumes that the GPIB is already properly addressed. The operation terminates normally when count bytes have been received or END is received. The operation terminates with an error if the transfer could not complete within the timeout period or, if the board is not CIC, the CIC sends a Device Clear on the GPIB. The actual number of bytes transferred is returned in the global variable ibcntl.

#### @ Support Level

#### Board / Device level

#### @ Syntax

#### Microsoft C/C++ and Borland C++

Int ibrd (int ud, void \*buf, long cnt)

#### **Visual Basic**

ilrd (ByVal ud As Integer, buf As String, ByVal cnt As Long) As Integer or call ibrd (ByVal ud As Integer, buf As String)

#### @ Parameter

**ud**: the device descriptor.

buf: the buffer to store the data read from the GPIB.cnt: number of bytes to be read from the GPIB.

#### @ Return Code

The value of ibsta.

#### @ Possiable Error Codes

EABO, EADR, EBUS, ECIC, EDVR, ENEB, EOIP

#### 2.2.25 ibrda

#### @ Description

Reads data asynchronously from a device into the user specified buffer .

If ud is a device descriptor, ibrda addresses the GPIB, reads up to count bytes of data, and places the data into the buffer. The operation terminates normally when count bytes have been received or END is received. The operation terminates with an error if the transfer could not complete within the timeout period. The actual number of bytes transferred is returned in the global variable ibcntl. If ud is a board descriptor, ibrda reads up to count bytes of data and places the data into the buffer. A board-level ibrda assumes that the GPIB is already properly addressed. The operation terminates normally when count bytes have been received or END is received. The operation terminates with an error if the transfer could not complete within the timeout period or, if the board is not CIC, the CIC sends a Device Clear on the GPIB. The actual number of bytes transferred is returned in the global variable ibcntl.

The asynchronous I/O calls (ibcmda, ibrda, ibwrta) are designed so that applications can perform other non-GPIB operations while the I/O is in progress. Once the asynchronous I/O has begun, further GPIB calls are strictly limited. Any calls that would interfere with the I/O in progress are not allowed, the driver returns EOIP in this case.

Once the I/O is complete, the application must resynchronize with the adlgpib driver. Resynchronization is accomplished by using one of the following three functions:

ibwait If the returned ibsta mask has the CMPL bit set, the driver and application are

resynchronized.

ibnotify If the ibsta value passed to the ibnotify callback contains CMPL, the driver and application

*ibstop* The I/O is canceled; the driver and application are resynchronized.

ibonI The I/O is canceled and the interface is reset; the driver and application are

resynchronized.

are resynchronized.

# @ Support Level

#### @ Syntax

#### Microsoft C/C++ and Borland C++

Int ibrda ( int ud, void \*buf, long cnt )

#### **Visual Basic**

ilrda (ByVal ud As Integer, buf As String, ByVal cnt As Long) As Integer or call ibrda (ByVal ud As Integer, buf As String)

#### @ Parameter

**ud**: the device descriptor.

buf: the buffer to store the data read from the GPIB.cnt: number of bytes to be read from the GPIB.

#### @ Return Code

The value of ibsta.

#### @ Possiable Error Codes

EABO, EADR, EBUS, ECIC, EDVR, ENEB, EOIP

#### 2.2.26 ibrdf

#### @ Description

Reads data from a device into a file.

If ud is a device descriptor, ibrdf addresses the GPIB, reads data from a GPIB device, and places the data into the file. The operation terminates normally when END is received. The operation terminates with an error if the transfer could not complete within the timeout period. The actual number of bytes transferred is returned in the global variable ibcntl.

If ud is a board descriptor, ibrdf reads data from a GPIB device and places the data into the file. A board-level ibrdf assumes that the GPIB is already properly addressed. The operation terminates normally when END is received. The operation terminates with an error if the transfer could not complete within the timeout period or, if the board is not CIC, the CIC sends a Device Clear on the GPIB. The actual number of bytes transferred is returned in the global variable ibcntl.

#### @ Support Level

Board / Device level

#### @ Syntax

# Microsoft C/C++ and Borland C++

Int ibrdf (int ud, const char \*filename)

#### **Visual Basic**

ilrdf (ByVal ud As Integer, ByVal filename As String) As Integer or call ibrdf (ByVal ud As Integer, ByVal filename As String)

#### @ Parameter

**ud**: the device descriptor.

**filename**: the name of the file where the read data are stored.

# @ Return Code

The value of ibsta.

#### @ Possiable Error Codes

EABO, EADR, EBUS, ECIC, EDVR, EFSO, ENEB, EOIP

# 2.2.27 ibrpp

#### @ Description

Perform a parallel poll.

#### @ Support Level

Board / Device level

#### @ Syntax

#### Microsoft C/C++ and Borland C++

Int ibrpp (int ud, char \*ppr)

#### **Visual Basic**

ilrpp (ByVal ud As Integer, ppr As Integer) As Integer or call ibrpp (ByVal ud As Integer, ppr As Integer)

#### @ Parameter

ud: the device descriptor.ppr: the result of parallel poll.

#### @ Return Code

The value of ibsta.

#### @ Possiable Error Codes

EBUS, ECIC, EDVR, ENEB, EOIP

# 2.2.28 ibrsc

#### @ Description

Request or release the System Controller capability by sending Interface Clear (IFC) and Remote Enable (REN) messages to devices. If the board releases system control, perforn opertions requiring System Controller capability are not allowed. If the board requests system control, calls operation requiring System Controller capability are subsequently allowed.

#### @ Support Level

**Board level** 

#### @ Syntax

#### Microsoft C/C++ and Borland C++

Int ibrsc ( int ud, int v )

#### **Visual Basic**

ilrsc (ByVal ud As Integer, ByVal v As Integer) As Integer or call ibrsc(ByVal ud As Integer, ByVal v As Integer)

#### @ Parameter

ud: the device descriptor.v: 0: release system control

1: request system control.

#### @ Return Code

The value of ibsta.

#### @ Possiable Error Codes

EARG, EDVR, ENEB, EOIP

# 2.2.29 ibrsp

### @ Description

Perform a serial poll. If bit 6 (hex 40) of the response is set, the device is requesting service. When the automatic serial polling feature is enabled, the device might have already been polled. In this case, ibrsp returns the previously acquired status byte.

### @ Support Level

Device level

#### @ Syntax

# Microsoft C/C++ and Borland C++

Int ibrsp (int ud, char \*spr)

### **Visual Basic**

ilrsp (ByVal ud As Integer, spr As Integer) As Integer or call ibrsp(ByVal ud As Integer, spr As Integer)

#### @ Parameter

ud: the device descriptor.spr: the result of serial poll.

### @ Return Code

The value of ibsta.

# @ Possiable Error Codes

EABO, EARG, EBUS, ECIC, EDVR, ENEB, EOIP, ESTB

#### 2.2.30 ibrsv

# @ Description

Request service and change the serial poll status byte.

### @ Support Level

**Board level** 

#### @ Syntax

### Microsoft C/C++ and Borland C++

ibrsv (int ud, int v)

### **Visual Basic**

ilrsv (ByVal ud As Integer, ByVal v As Integer) As Integer or call ibrsv (ByVal ud As Integer, ByVal v As Integer)

#### @ Parameter

ud: the device descriptor.v: Serial poll status byte.

#### @ Return Code

The value of ibsta.

### @ Possiable Error Codes

EARG, EDVR, ENEB, EOIP

#### 2.2.31 ibsic

# @ Description

Asserts the GPIB interfaces clear (IFC) line for at least 100 ns if the GPIB interface is System Controller. This initializes the GPIB and makes the interface CIC and Active Controller with ATN asserted.

# @ Support Level

**Board level** 

#### @ Syntax

### Microsoft C/C++ and Borland C++

Int ibsic (int ud)

# **Visual Basic**

ilsic (ByVal ud As Integer) As Integer or call ibsic (ByVal ud As Integer)

#### @ Parameter

**ud**: the device descriptor.

#### @ Return Code

The value of ibsta.

# @ Possiable Error Codes

EARG, EDVR, ENEB, EOIP, ESAC

#### 2.2.32 ibsre

# @ Description

Set or clear the Remote Enable (REN) line. If remote enable line is set, the GPIB Remote Enable (REN) line is asserted. If remote enable line is cleared, REN is unasserted. REN is used by devices to choose between local and remote modes of operation. A device should not actually enter remote mode until it receives its listen address and REN is asserted.

### @ Support Level

Board level

# @ Syntax

# Microsoft C/C++ and Borland C++

Int ibsre( int ud, int v )

### **Visual Basic**

ilsre (ByVal ud As Integer, ByVal v As Integer) As Integer or call ibsre(ByVal ud As Integer, ByVal v As Integer)

### @ Parameter

ud: the board descriptor.v: 0: clear REN line.1: set REN line

#### @ Return Code

The value of ibsta.

#### @ Possiable Error Codes

EARG, EDVR, ENEB, EOIP, ESAC

# 2.2.33 ibstop

### @ Description

Abort asynchronous mode of I/O operation. If asynchronous I/O is in progress, the error bit is set in the status word, ibsta, and EABO is returned, indicating that the I/O was successfully stopped.

#### @ Support Level

Board / Device level

# @ Syntax

#### Microsoft C/C++ and Borland C++

Int ibstop( int ud )

#### **Visual Basic**

ilstop (ByVal ud As Integer) As Integer or call ibstop(ByVal ud As Integer)

# @ Parameter

**ud**: the board or device descriptor.

# @ Return Code

The value of ibsta.

# @ Possiable Error Codes

EABO, EBUS, EDVR, ENEB

# 2.2.34 ibtmo

### @ Description

Set the timeout period of the board or device. The timeout period is the maximum duration allowed for a synchronous I/O operation (for example, ibrd and ibwrt) or for an ibwait or ibnotify operation with TIMO in the wait mask. If the operation does not complete before the timeout period elapses, the operation is aborted and TIMO is returned in ibsta.

### @ Support Level

Board / Device level

# @ Syntax

# Microsoft C/C++ and Borland C++

Int ibtmo( int ud, int v )

### **Visual Basic**

iltmo (ByVal ud As Integer, ByVal v As Integer) As Integer or

call ibtmo (ByVal ud As Integer, ByVal v As Integer)

# @ Parameter

**ud**: the board or device descriptor.

**v**: timeout code. The valid timeout codes are the following:

| Constant | Value of v | MinimumTimeout        |  |
|----------|------------|-----------------------|--|
| TNONE    | 0          | Disabled - no timeout |  |
| T10us    | 1          | 10 µs                 |  |
| T30us    | 2          | 30 µs                 |  |
| T100us   | 3          | 100 µs                |  |
| T300us   | 4          | 300 µs                |  |
| T1ms     | 5          | 1 ms                  |  |
| T3ms     | 6          | 3 ms                  |  |
| T10ms    | 7          | 10 ms                 |  |
| T30ms    | 8          | 30 ms                 |  |
| T100ms   | 9          | 100 ms                |  |
| T300ms   | 10         | 300 ms                |  |
| T1s      | 11         | 1 s                   |  |
| T3s      | 12         | 3 s                   |  |
| T10s     | 13         | 10 s                  |  |
| T30s     | 14         | 30 s                  |  |
| T100s    | 15         | 100 s                 |  |
| T300s    | 16         | 300 s                 |  |
| T1000s   | 17         | 1000 s                |  |

### @ Return Code

The value of ibsta.

# @ Possiable Error Codes

EARG, EDVR, ENEB, EOIP

# 2.2.35 ibtrg

# @ Description

Send the Group Execute Trigger (GET) message to the device.

# @ Support Level

Device level

### @ Syntax

# Microsoft C/C++ and Borland C++

Int ibtrg ( int ud )

# **Visual Basic**

iltrg (ByVal ud As Integer) As Integer

or

call ibtrg(ByVal ud As Integer)

#### @ Parameter

**ud**: the device descriptor.

#### @ Return Code

The value of ibsta.

#### @ Possiable Error Codes

EARG, EBUS, ECIC, EDVR, ENEB, EOIP

### 2.2.36 ibwait

# @ Description

Monitor the events specified by mask and delays processing until one or more of the events occurs. If the wait mask is zero, ibwait returns immediately with the updated *ibsta*. If TIMO is set in the wait mask, ibwait returns when the timeout period has elapsed, if one or more of the other specified events have not already occurred. If TIMO is not set in the wait mask, the function waits indefinitely for one or more of the specified events to occur. The existing ibwait mask bits are identical to the ibsta bits. If ud is a device descriptor, the only valid wait mask bits are TIMO, END, RQS, and CMPL. If ud is a board descriptor, all wait mask bits are valid except for RQS. You can configure the timeout period using the ibtmo function.

#### @ Support Level

Board / Device level

#### @ Syntax

#### Microsoft C/C++ and Borland C++

Int ibwait (int ud, int mask)

### **Visual Basic**

ilwait (ByVal ud As Integer, ByVal mask As Integer) As Integer or call ibwait (ByVal ud As Integer, ByVal mask As Integer)

### @ Parameter

**ud**: the board or device descriptor.

mask: GPIB events to wait for. The valid mask codes are listed in the following table:

| Mask  | Bit Pos. | Hex   | Description                             |
|-------|----------|-------|-----------------------------------------|
|       |          | Value |                                         |
| ERR   | 15       | 8000  | GPIB error                              |
| TIMO  | 14       | 4000  | Time limit exceeded                     |
| END   | 13       | 2000  | GPIB board detected END or EOS          |
| SRQI  | 12       | 1000  | SRQ asserted (board only)               |
| RQS   | 11       | 800   | Device requesting service (device only) |
| SPOLL | 10       | 400   | The board has been serial polled by     |
|       |          |       | theController                           |
| EVENT | 9        | 200   | A DTAS, DCAS, or IFC event has          |
|       |          |       | occurred                                |
| CMPL  | 8        | 100   | I/O completed                           |
| LOK   | 7        | 80    | GPIB board is in Lockout State          |
| REM   | 6        | 40    | GPIB board is in Remote State           |
| CIC   | 5        | 20    | GPIB board is CIC                       |
| ATN   | 4        | 10    | Attention is asserted                   |
| TACS  | 3        | 8     | GPIB board is Talker                    |

| LACS | 2 | 4 | GPIB board is Listener                |
|------|---|---|---------------------------------------|
| DTAS | 1 | 2 | GPIB board is in Device Trigger State |
| DCAS | 0 | 1 | GPIB board is in Device Clear State   |

#### @ Return Code

The value of ibsta.

#### @ Possiable Error Codes

EARG, EBUS, ECIC, EDVR, ENEB, ESRQ

#### 2.2.37 ibwrt

#### @ Description

Write data to a device from a data buffer.

If ud is a device descriptor, ibwrt addresses the GPIB and writes count bytes from the memory to a GPIB device. The operation terminates normally when count bytes have been sent. The operation terminates with an error if count bytes could not be sent within the timeout period. The actual number of bytes transferred is returned in the global variable *ibcntl*.

If ud is a board descriptor, ibwrt writes count bytes of data from the buffer to a GPIB device; a board-level ibwrt assumes that the GPIB is already properly addressed. The operation terminates normally when count bytes have been sent. The operation terminates with an error if count bytes could not be sent within the timeout period or, if the board is not CIC, the CIC sends Device Clear on the GPIB. The actual number of bytes transferred is returned in the global variable *ibcntl*.

# @ Support Level

Board / Device level

### @ Syntax

#### Microsoft C/C++ and Borland C++

Int ibwrt ( int ud, const void \*buf, long count )

#### **Visual Basic**

ilwrt (ByVal ud As Integer, ByVal buf As String, ByVal cnt As Long) As Integer or

call ibwrt (ByVal ud As Integer, ByVal buf As String)

#### @ Parameter

**ud**: device unit descriptor

**buf**: the buffer contains data bytes to sent

**cnt**: number of data bytes to sent

#### @ Return Code

The value of ibsta.

### @ Possiable Error Codes

EADR, EABO, EBUS, ECIC, EDVR, EOIP, ENEB, ENOL

# 2.2.38 ibwrta

#### @ Description

Write data asynchronously to a device from a data buffer.

If ud is a device descriptor, ibwrt addresses the GPIB and writes count bytes from the memory to a GPIB device. The operation terminates normally when count bytes have been sent. The operation terminates with an error if count bytes could not be sent within the timeout period. The actual number of bytes transferred is returned in the global variable *ibcntl*.

If ud is a board descriptor, ibwrt writes count bytes of data from the buffer to a GPIB device; a board-level ibwrt assumes that the GPIB is already properly addressed. The operation terminates normally when count bytes have been sent. The operation terminates with an error if count bytes could not be sent within the timeout period or, if the board is not CIC, the CIC sends Device Clear on the GPIB. The actual number of bytes transferred is returned in the global variable *ibcntl*. The asynchronous I/O calls (ibcmda, ibrda, ibwrta) are designed so that applications can perform other non-GPIB operations while the I/O is in progress. Once the asynchronous I/O has begun, further GPIB calls are strictly limited. Any calls that would interfere with the I/O in progress are not allowed, the driver returns EOIP in this case.

Once the I/O is complete, the application must resynchronize with the adlgpib driver. Resynchronization is accomplished by using one of the following three functions:

*ibwait* If the returned ibsta mask has the CMPL bit set, the driver and application are resynchronized.

*ibnotify* If the ibsta value passed to the ibnotify callback contains CMPL, the driver and application are resynchronized.

*ibstop* The I/O is canceled; the driver and application are resynchronized.

ibonl The I/O is canceled and the interface is reset; the driver and application are

resynchronized.

# @ Support Level

Board / Device level

#### @ Syntax

### Microsoft C/C++ and Borland C++

Int ibwrta ( int ud, const void \*buf, long count )

#### **Visual Basic**

ilwrta (ByVal ud As Integer, ByVal buf As String, ByVal cnt As Long) As Integer or

call ibwrta (ByVal ud As Integer, ByVal buf As String)

### @ Parameter

**ud**: device unit descriptor

**buf**: the buffer contains data bytes to sent

**cnt**: number of data bytes to sent

#### @ Return Code

The value of ibsta.

#### @ Possiable Error Codes

EADR, EABO, EBUS, ECIC, EDVR, EOIP, ENEB, ENOL

#### 2.2.39 ibwrtf

### @ Description

Write data to a device from a file.

If ud is a device descriptor, ibwrtf addresses the GPIB and writes all of the bytes from the file flname to a GPIB device. The operation terminates normally when all of the bytes have been sent. The

operation terminates with an error if all of the bytes could not be sent within the timeout period. The actual number of bytes transferred is returned in the global variable ibcntl.

If ud is a board descriptor, ibwrtf writes all of the bytes of data from the file flname to a GPIB device. A board-level ibwrtf assumes that the GPIB is already properly addressed. The operation terminates normally when all of the bytes have been sent. The operation terminates with an error if all of the bytes could not be sent within the timeout period, or if the board is not CIC, the CIC sends a Device Clear on the GPIB. The actual number of bytes transferred is returned in the global variable ibcntl.

### @ Support Level

Board / Device level

#### @ Syntax

### Microsoft C/C++ and Borland C++

Int ibwrtf( int ud, const char \*file\_path )

#### **Visual Basic**

ilwrtf (ByVal ud As Integer, ByVal filename As String) As Integer or call ibwrtf (ByVal ud As Integer, ByVal filename As String)

# @ Parameter

**ud**: the device descriptor.

**filename**: the name of the file containing the data to write.

#### @ Return Code

The value of ibsta.

#### @ Possiable Error Codes

EABO, EADR, EBUS, ECIC, EDVR, EFSO, ENEB, EOIP

# 2.3 Multi-Device IEEE 488.2 Function Reference

# 2.3.1 AllSpoll

#### @ Description

Perform serial poll one or more devices. The poll responses are stores in resultList and the number of responses in *ibcntl*.

#### @ Syntax

#### Microsoft C/C++ and Borland C++

void AllSpoll(int board\_desc, const Addr4882\_t addressList[], short resultList[])

### **Visual Basic**

call AllSpoll (ByVal board\_desc As Integer, addressList () As Integer, resultList () As Integer)

# @ Parameter

board\_desc: board id

addressList: the list of device addresses that is terminated by NOADDR

resultList: the list of serial poll response bytes corresponding to device addresses in addrlist

#### @ Possiable Error Codes

EARG, EABO, EBUS, ECIC, EDVR, EOIP, ENEB

#### 2.3.2 DevClear

### @ Description

Send the Selected Device Clear (SDC) GPIB message to clear a device. If address is the constant NOADDR, the Universal Device Clear (DCL) message is sent to all devices.

# @ Syntax

# Microsoft C/C++ and Borland C++

void DevClear( int board\_desc, Addr4882\_t address )

### **Visual Basic**

call DevClear(ByVal board\_desc As Integer, ByVal address As Integer)

#### @ Parameter

board\_desc: board id

address: the device address wishing to be cleared

### @ Possiable Error Codes

EARG, EBUS, ECIC, EDVR, EOIP, ENEB

#### 2.3.3 DevClearList

# @ Description

Clear mutiple devices. If address is the constant NOADDR, the Universal Device Clear (DCL) message is sent to all devices.

#### @ Syntax

#### Microsoft C/C++ and Borland C++

void DevClearList ( int board desc, const Addr4882 t addressList[] )

#### **Visual Basic**

call DevClearList (ByVal ud As Integer, addressList () As Integer)

#### @ Parameter

board\_desc: board id

addressList: a list of the device addresses terminated by NOADDR wishing to be cleared

#### @ Possiable Error Codes

EARG, EBUS, ECIC, EDVR, EOIP, ENEB

#### 2.3.4 EnableLocal

#### @ Description

Enable operations from the front panel of devices by sending the Go To Local (GTL) GPIB message to multiple devices. This places the devices into local mode. If addrlist contains only the constant NOADDR, the Remote Enable (REN) GPIB line is unasserted.

#### @ Syntax

#### Microsoft C/C++ and Borland C++

void EnableLocal(int board\_desc, const Addr4882\_t addressList[])

#### **Visual Basic**

call EnableLocal(ByVal ud As Integer, addressList () As Integer)

#### @ Parameter

board\_desc: board id

addressList: a list of the device addresses terminated by NOADDR wishing to go to local.

### @ Possiable Error Codes

EARG, EBUS, ECIC, EDVR, EOIP, ENEB, ESAC

### 2.3.5 EnableRemote

#### @ Description

Enable remote GPIB programming for devices by asserting the Remote Enable (REN) GPIB line. The devices are put into a listen-active state.

# @ Syntax

# Microsoft C/C++ and Borland C++

void EnableRemote (int board\_desc, const Addr4882\_t addressList[])

### **Visual Basic**

call EnableRemote (ByVal ud As Integer, addressList () As Integer)

#### @ Parameter

board desc: board id

addressList: a list of the device addresses terminated by NOADDR wishing to go to local.

### @ Possiable Error Codes

EARG, EBUS, ECIC, EDVR, EOIP, ENEB, ESAC

### 2.3.6 FindLstn

#### @ Description

Find listening devices on the GPIB bus. This function tests all of the primary addresses in padlist as follows: If a device is present at a primary address given in padlist, the primary address is stored in resultlist. Otherwise, all secondary addresses of the primary address are tested, and the addresses of any devices found are stored in resultlist. ibcntl contains the actual number of addresses stored in resultlist.

### @ Syntax

### Microsoft C/C++ and Borland C++

# **Visual Basic**

call FindLstn (ByVal ud As Integer, padList () As Integer, resultList () As Integer, ByVal maxNumResults As Integer)

#### @ Parameter

board\_desc: board id

**padList**: a list of the gpib primary addresses terminated by NOADDR.

**resultList**: addresses of all listening devices found by FindLstn.

maxNumResults: maximum count of entries that can be placed in resultList.

#### @ Possiable Error Codes

EARG, EBUS, ECIC, EDVR, EOIP, ENEB, ETAB

# 2.3.7 FindRQS

### @ Description

Serial poll the devices to determine which device is requesting service, until it finds a device which is requesting service. The serial poll response byte is placed in result. *ibcntl* contains the index of the device requesting service in addrList. If none of the devices are requesting service, the index corresponding to NOADDR in addrlist is returned in *ibcntl* and ETAB is returned in *iberr*.

### @ Syntax

#### Microsoft C/C++ and Borland C++

void FindRQS ( int board\_desc, const Addr4882\_t addressList[], short \*result )

#### **Visual Basic**

call FindRQS (ByVal ud As Integer, addressList () As Integer, result As Integer)

# @ Parameter

board desc: board id

addressList: a list of the gpib primary addresses terminated by NOADDR.result: Serial poll response byte of the device that is requesting service.

#### @ Possiable Error Codes

EARG, EBUS, ECIC, EDVR, EOIP, ENEB, ETAB

### 2.3.8 PassControl

# @ Description

Pass control to another GPIB device with Controller capability by sending the Take Control (TCT) GPIB message to the device. The device becomes Controller-In-Charge (CIC) and the interface is no longer CIC.

#### @ Syntax

### Microsoft C/C++ and Borland C++

void PassControl(int board\_desc, Addr4882\_t address)

#### **Visual Basic**

call PassControl (ByVal board\_desc As Integer, ByVal address As Integer)

#### @ Parameter

board desc: board id

**address**: a list of the gpib primary addresses terminated by NOADDR.

#### @ Possiable Error Codes

EARG, EBUS, ECIC, EDVR, EOIP, ENEB

#### 2.3.9 **PPoll**

#### @ Description

Perform a parallel poll. The board sents command to each device (see PPollConfig and PPollUnconfig). The Controller can use parallel polling to obtain one-bit, device-dependent status messages from up to eight devices simultaneously

#### @ Syntax

#### Microsoft C/C++ and Borland C++

void PPoll(int board desc, short \*result)

#### **Visual Basic**

call Ppoll(ByVal board\_desc As Integer, result As Integer)

### @ Parameter

board\_desc: board id

**result**: The parallel poll result.

### @ Possiable Error Codes

EBUS, ECIC, EDVR, EOIP, ENEB

# 2.3.10 PPollConfig

### @ Description

Configures the device to respond to parallel polls by asserting or not asserting the GPIB data line, dataline. If lineSense equals the individual status (ist) bit of the device, the assigned GPIB data line is asserted during a parallel poll. Otherwise, the data line is not asserted during a parallel poll. The Controller can use parallel polling to obtain 1-bit, device-dependent status messages from up to eight devices simultaneously.

#### @ Syntax

#### Microsoft C/C++ and Borland C++

void PPollConfig (int board desc, Addr4882 t address, int dataLine, int lineSense)

#### **Visual Basic**

call PpollConfig (ByVal ud As Integer, ByVal address As Integer, ByVal dataLine As Integer, ByVal lineSense As Integer)

#### @ Parameter

board desc: board id

address: address of the device to be configured.

dataLine: Data line (a value in the range of 1 to 8) on which the device responds to parallel

polls

**lineSense**: Sense (either 0 or 1) of the parallel poll response.

#### @ Possiable Error Codes

EARG, EBUS, ECIC, EDVR, EOIP, ENEB

# 2.3.11 PPollUnConfig

#### @ Description

Unconfigures the device to respond to parallel polls. If addrlist contains only the constant NOADDR, the Parallel Poll Unconfigure (PPU) GPIB message is sent to all GPIB devices. The devices unconfigured by this function do not participate in subsequent parallel polls.

#### @ Syntax

#### Microsoft C/C++ and Borland C++

void PPollUnconfig ( int board\_desc, const Addr4882\_t addressList[] )

#### Visual Basic

call PpollUnconfig(ByVal ud As Integer, addressList () As Integer)

# @ Parameter

board\_desc: board id

addressList: A list of device addresses that is terminated by NOADDR.

### @ Possiable Error Codes

EARG, EBUS, ECIC, EDVR, EOIP, ENEB

# 2.3.12 RcvRespMsg

#### @ Description

Read data bytes from a device. RcvRespMsg assumes that the interface is already in its listenactive state and a device is already addressed to be a Talker. Data are read until either count data bytes have been read or the termination condition is detected. If the termination condition is STOPend, the read is stopped when a byte is received with the EOI line asserted. Otherwise, the read is stopped when the 8-bit EOS character is detected. The actual number of bytes transferred is returned in the global variable, *ibcntl*.

### @ Syntax

#### Microsoft C/C++ and Borland C++

void RcvRespMsg (int board\_desc, void \*buffer, long count, int termination)

### **Visual Basic**

call RcvRespMsg (ByVal ud As Integer, buf As String, ByVal termination As Integer)

### @ Parameter

board\_desc: board id

**buffer**: the buffer which stores the read data.

**count**: Number of bytes read.

**termination**: Description of the data termination mode (STOPend or an 8-bit EOS character).

#### @ Possiable Error Codes

EABO, EADR, EARG, ECIC, EDVR, EOIP, ENEB

# 2.3.13 ReadStatusByte

### @ Description

Conduct serial polling single device. If bit 6 (hex 40) of the response is set, the device is requesting service.

### @ Syntax

#### Microsoft C/C++ and Borland C++

void ReadStatusByte (int board\_desc, Addr4882\_t address, short \*result)

#### Visual Basic

call ReadStatusByte (ByVal ud As Integer, ByVal addr As Integer, result As Integer)

#### @ Parameter

board desc: board id

address: device address.

**result**: the serial poll response byte.

#### @ Possiable Error Codes

EABO, EARG, EBUS, ECIC, EDVR, EOIP, ENEB

### **2.3.14** Receive

# @ Description

Reads data from a device into the user specified buffer.

Receive addresses the device described by address to talk and the interface to listen, reads up to count bytes of data, and places the data into the buffer. The operation terminates normally when count bytes have been received or the termination condition is detected. If the termination condition is STOPend, the read is stopped when a byte is received with the EOI line asserted. Otherwise, the read is stopped when an 8-bit EOS character is detected. The actual number of bytes transferred is returned in the global variable, ibcntl.

# @ Syntax

### Microsoft C/C++ and Borland C++

void Receive(int board\_desc, Addr4882\_t address, void \*buffer, long count, int termination)

#### **Visual Basic**

call Receive(ByVal ud As Integer, ByVal addr As Integer, buf As String, ByVal termination As Integer)

# @ Parameter

board desc: board id

address: address of the device to read data.buffer: the buffer which stores the read data

**termination**: the data termination mode (STOPend or an EOS character)

#### @ Possiable Error Codes

EABO, EARG, EBUS, ECIC, EDVR, EOIP, ENEB

# 2.3.15 ReceiveSetup

#### @ Description

Set a device to be a Talker and the interface to be a Listener. This funciton is usually followed by a call to RcvRespMsg to transfer data from the device to the interface. This call is useful to make multiple calls to RcvRspMsg; it eliminates the need to readdress the device to receive every block of data.

### @ Syntax

#### Microsoft C/C++ and Borland C++

void ReceiveSetup(int board\_desc, Addr4882\_t address)

#### Visual Basic

call ReceiveSetup(ByVal ud As Integer, ByVal addr As Integer)

#### @ Parameter

board\_desc: board id

address: address of the device addressed to be a talker

#### @ Possiable Error Codes

EARG, EBUS, ECIC, EDVR, EOIP, ENEB

# 2.3.16 ResetSys

#### @ Description

Reset and initialize devices. It includes three steps. The first step resets the GPIB by asserting the Remote Enable (REN) line and then the Interface Clear (IFC) line. The second step clears all of the devices by sending the Universal Device Clear (DCL) GPIB message. The final step causes devices to perform device-specific reset and initialization. This step is accomplished by sending the message "\*RST\n" to the devices described by addrlist.

#### @ Syntax

### Microsoft C/C++ and Borland C++

void ResetSys ( int board\_desc, const Addr4882\_t addressList[] )

#### **Visual Basic**

call ResetSys (ByVal ud As Integer, addressList () As Integer)

#### @ Parameter

board\_desc: board id

addressList: list of the device addresses that is terminated by NOADDR

# @ Possiable Error Codes

EABO, EARG, EBUS, ECIC, EDVR, ENOL, EOIP, ENEB, ESAC

# 2.3.17 Send

#### @ Description

Write data to a device from a data buffer.

The operation terminates normally when count bytes have been sent. The last byte is sent with the EOI line asserted if eotmode is DABend. The last byte is sent without the EOI line asserted if eotmode is NULLend. If eotmode is NLend then a new line character ('\n') is sent with the EOI line asserted after the last byte of buffer. The actual number of bytes transferred is returned in the global variable, ibcntl.

### @ Syntax

#### Microsoft C/C++ and Borland C++

void Send (int board\_desc, Addr4882\_t address, const void \*buffer, long count, int eot\_mode)

#### Visual Basic

call Send (ByVal ud As Integer, ByVal addr As Integer, ByVal buf As String, ByVal eot\_mode As Integer)

#### @ Parameter

board desc: board id

address : device address

**buffer**: the data bytes to be sent

count: data count

eot\_mode: the data termination mode: DABend, NULLend, or NLend

#### @ Possiable Error Codes

EABO, EARG, EBUS, ECIC, EDVR, ENOL, EOIP, ENEB

#### 2.3.18 SendCmds

### @ Description

Send GPIB command. The number of command bytes transferred is returned in the global variable *ibcntl* 

# @ Syntax

# Microsoft C/C++ and Borland C++

void SendCmds ( int board\_desc, const void \* cmdbuf, long count )

### **Visual Basic**

call SendCmds(ByVal ud As Integer, ByVal cmdbuf As String)

#### @ Parameter

board desc: board id

cmdbuf: Command bytes to be sent

count : data count

### @ Possiable Error Codes

EABO, ECIC, EDVR, ENOL, EOIP, ENEB

# 2.3.19 SendDataBytes

### @ Description

Send number of bytes from the buffer to devices. SendDataBytes assumes that the interface is in talk-active state and that devices are already addressed as Listeners on the GPIB. The last byte is sent with the EOI line asserted if eotmode is DABend; the last byte is sent without the EOI line asserted if eotmode is NULLend. If eotmode is NLend then a new line character ('\n') is sent with

the EOI line asserted after the last byte. The actual number of bytes transferred is returned in the global variable, ibcntl.

#### @ Syntax

#### Microsoft C/C++ and Borland C++

void SendDataBytes (int board\_desc, const void \*buffer, long count, int eotmode)

#### **Visual Basic**

call SendDataBytes(ByVal ud As Integer, ByVal buf As String, ByVal term As Integer)

#### @ Parameter

board desc: board id

**buffer**: the data bytes to be sent

count: data count

eot\_mode: the data termination mode: DABend, NULLend, or NLend

#### @ Possiable Error Codes

EABO, EADR, EARG, EBUS, ECIC, EDVR, ENOL, EOIP, ENEB

#### 2.3.20 SendList

#### @ Description

Send data bytes to multiple GPIB devices. SendList addresses the devices described by addrlist to listen and the interface to talk and then data from buffer are sent to the devices. The last byte is sent with the EOI line asserted if eotmode is DABend. The last byte is sent without the EOI line asserted if eotmode is NULLend. If eotmode is NLend, a new line character ('\n') is sent with the EOI line asserted after the last byte. The actual number of bytes transferred is returned in the global variable, ibcntl.

#### @ Syntax

#### Microsoft C/C++ and Borland C++

void SendList( int board\_desc, const Addr4882\_t addressList[], const void \*buffer, long count, int eotmode )

### **Visual Basic**

call SendList(ByVal ud As Integer, addressList () As Integer, ByVal buf As String, ByVal term As Integer)

#### @ Parameter

board\_desc: board id

addresslist: list of device addresses to send data

**buffer**: the data bytes to be sent

count: data count

eot\_mode : the data termination mode: DABend, NULLend, or NLend

#### @ Possiable Error Codes

EABO, EARG, EBUS, ECIC, EDVR, EOIP, ENEB

### 2.3.21 SendIFC

### @ Description

Reset the GPIB by sending interface clear. SendIFC is used as part of GPIB initialization. It forces the interface to be Controller-In-Charge of the GPIB. It also ensures that the connected devices are all un-addressed and that the interface calls of the devices are in their idle states.

#### @ Syntax

### Microsoft C/C++ and Borland C++

void SendIFC( int board\_desc )

#### **Visual Basic**

call SendIFC(ByVal ud As Integer)

#### @ Parameter

board\_desc: board id

#### @ Possiable Error Codes

ENEB, ESAC, EDVR, EOIP

#### **2.3.22 SendLLO**

#### @ Description

Send the Local Lockout (LLO) message to all devices. While Local Lockout is in effect, only the Controller-In-Charge can alter the state of the devices by sending appropriate GPIB messages. SendLLO is reserved for use in unusual local/remote situations. In the typical case of placing the devices in Remote With Local Lockout, use SetRWLS.

#### @ Syntax

#### Microsoft C/C++ and Borland C++

void SendLLO ( int board\_desc )

### **Visual Basic**

call SendLLO (ByVal ud As Integer)

#### @ Parameter

board desc: board id

#### @ Possiable Error Codes

EBUS, ECIC, ENEB, ESAC, EDVR, EOIP

# 2.3.23 SendSetup

### @ Description

Set up devices to receive data. SendSetup makes the devices described by addressList listenactive and makes the interface talk-active. This call is usually followed by SendDataBytes to actually transfer data from the interface to the devices. SendSetup is particularly useful to set up the addressing before making multiple calls to SendDataBytes; it eliminates the need to readdress the devices for every block of data.

# @ Syntax

# Microsoft C/C++ and Borland C++

void SendSetup ( int board\_desc, const Addr4882\_t addressList[] )

### **Visual Basic**

call SendSetup(ByVal ud As Integer, addrs() As Integer)

#### @ Parameter

board\_desc: board id

addresslist: list of device addresses that is terminated by NOADDR

#### @ Possiable Error Codes

EABO, EARG, EBUS, ECIC, EDVR, EOIP, ENEB

#### **2.3.24 SetRWLS**

#### @ Description

Place devices in Remote With Lockout State. SetRWLS places the devices described by addrlist in remote mode by asserting the Remote Enable (REN) GPIB line. Then those devices are placed in lockout state by the Local Lockout (LLO) GPIB message. You cannot program those devices locally until the Controller-In-Charge releases the Local Lockout by way of the EnableLocal call.

### @ Syntax

### Microsoft C/C++ and Borland C++

void SetRWLS ( int board desc, const Addr4882 t addressList[] )

#### **Visual Basic**

call SetRWLS (ByVal ud As Integer, addressList () As Integer)

#### @ Parameter

board desc: board id

addresslist: list of device addresses that is terminated by NOADDR

#### @ Possiable Error Codes

EARG, EBUS, ECIC, EDVR, EOIP, ENEB, ESAC

# **2.3.25 TestSRQ**

#### @ Description

Check the current state of the GPIB Service Request (SRQ) line. If SRQ is asserted, result contains a non-zero value. Otherwise, result contains a zero. Use TestSRQ to get the current state of the GPIB SRQ line. Use WaitSRQ to wait until SRQ is asserted.

### @ Syntax

# Microsoft C/C++ and Borland C++

void TestSRQ ( int board\_desc, short \*result )

#### **Visual Basic**

call TestSRQ (ByVal ud As Integer, result As Integer)

#### @ Parameter

board\_desc: board id

result: State of the SRQ line: non-zero if the line is asserted, zero if the line is not asserted.

#### @ Possiable Error Codes

EDVR, EOIP, ENEB

# 2.3.26 TestSys

### @ Description

Make the devices to conduct self tests. TestSys sends the "\*TST?" message to the devices. The "\*TST?" message makes them to conduct their self-test procedures. A 16-bit test result code is read from each device. A test result of 0\n indicates that the device passed its self test. Refer to the documentation that came with the device to determine the meaning of the failure code. Any other value indicates that the device failed its self test. If the function returns without an error (that is, the ERR bit is not set in ibsta), ibcntl contains the number of services that failed. Otherwise, the meaning of ibcntl depends on the error returned. If a device fails to send a response before the timeout period expires, a test result of? is reported for it, and the error EABO is returned.

#### @ Syntax

#### Microsoft C/C++ and Borland C++

void TestSys (int board\_desc, Addr4882\_t \* addrlist, short resultList[])

### **Visual Basic**

call TestSys (ByVal ud As Integer, addrlist () As Integer, resultList () As Integer)

#### @ Parameter

board desc: board id

**addrlist**: a list of device addresses terminated by NOADDR.

resultList: A list of test results; each entry corresponds to an address in addrlist.

# @ Possiable Error Codes

EABO, EARG, EBUS, EDVR, ECIC, EOIP, ENEB, ENOL

# 2.3.27 Trigger

### @ Description

Send the Group Execute Trigger (GET) GPIB message to single device. If address is the constant NOADDR, the GET message is sent to all devices that are currently listen-active on the GPIB.

### @ Syntax

# Microsoft C/C++ and Borland C++

void Trigger( int board\_desc, Addr4882\_t address )

# **Visual Basic**

call Trigger (ByVal ud As Integer, ByVal address As Integer)

#### @ Parameter

board desc: board id

address: the address of the device to be triggered.

#### @ Possiable Error Codes

EARG, EBUS, EDVR, ECIC, EOIP, ENEB

# 2.3.28 TriggerList

### @ Description

Send the Group Execute Trigger (GET) GPIB message to multiple devices. If the only address in addrlist is the constant NOADDR, no addressing is performed and the GET message is sent to all devices that are currently listen-active on the GPIB.

### @ Syntax

### Microsoft C/C++ and Borland C++

void TriggerList ( int board desc, const Addr4882 t addressList[] )

### **Visual Basic**

call TriggerList (ByVal ud As Integer, addressList () As Integer)

#### @ Parameter

board\_desc: board id

addressList: a list of device addresses terminated by NOADDR.

#### @ Possiable Error Codes

EARG, EBUS, EDVR, ECIC, EOIP, ENEB

# 2.3.29 WaitSRQ

### @ Description

Wait until a device asserts the GPIB Service Request (SRQ) line. When WaitSRQ returns, result contains a non-zero if SRQ is asserted. Otherwise, result contains a zero. Use TestSRQ to get the current state of the GPIB SRQ line. Use WaitSRQ to wait until SRQ is asserted.

#### @ Syntax

### Microsoft C/C++ and Borland C++

void WaitSRQ( int board\_desc, short \*result )

#### **Visual Basic**

call WaitSRQ (ByVal ud As Integer, result As Integer)

# @ Parameter

board desc: board id

**result**: State of the SRQ line: non-zero if line is asserted, zero if line is not asserted.

# @ Possiable Error Codes

EDVR, EOIP, ENEB

# Appendix A Status Codes

All calls update a global status word, ibsta, which contains information about the state of the GPIB and your GPIB hardware. You can check for errors after each call using the ibsta ERR bit. ibsta is a 16-bit value. A bit value of one (1) indicates that a certain condition is happened. A bit value of zero (0) indicates that the condition is not happened.

| Mnemoni<br>c | BitPos. | HexValue | Туре          | Description                  |
|--------------|---------|----------|---------------|------------------------------|
| ERR          | 15      | 8000     | device, board | GPIB error                   |
| TIMO         | 14      | 4000     | device, board | Timeout                      |
| END          | 13      | 2000     | device, board | END or EOS detected          |
| SRQI         | 12      | 1000     | board         | SRQ interrupt occurred       |
| RQS          | 11      | 800      | device        | Device requesting service    |
| SPOLL        | 10      | 400      | board         | Board has been serial polled |
|              |         |          |               | by Controller                |
| EVENT        | 9       | 200      | board         | DCAS, DTAS, or IFC event     |
|              |         |          |               | has occurred                 |
| CMPL         | 8       | 100      | device, board | I/O completed                |
| LOK          | 7       | 80       | board         | Lockout State                |
| REM          | 6       | 40       | board         | Remote State                 |
| CIC          | 5       | 20       | board         | Controller-In-Charge         |
| ATN          | 4       | 10       | board         | Attention is asserted        |
| TACS         | 3       | 8        | board         | Talker                       |
| LACS         | 2       | 4        | board         | Listener                     |
| DTAS         | 1       | 2        | board         | Device Trigger State         |
| DCAS         | 0       | 1        | board         | Device Clear State           |

# Appendix B Error Codes

The following table lists the NI-488.2 error codes. Remember that the error variable is meaningful only when the ERR bit in the status variable, ibsta, is set. For a detailed description of each error and possible solutions, click on the error mnemonic.

| ErrorMnemonic | iberrValue | Meaning                                      |
|---------------|------------|----------------------------------------------|
| EDVR          | 0          | Operating system error                       |
| ECIC          | 1          | Function requires GPIB board to be CIC       |
| ENOL          | 2          | No Listeners on the GPIB                     |
| EADR          | 3          | GPIB board not addressed correctly           |
| EARG          | 4          | Invalid argument                             |
| ESAC          | 5          | GPIB board not System Controller as required |
| EABO          | 6          | I/O operation aborted (timeout)              |
| ENEB          | 7          | Nonexistent GPIB board                       |
| EDMA          | 8          | DMA error                                    |
| EOIP          | 10         | Asynchronous I/O in progress                 |
| ECAP          | 11         | No capability for operation                  |
| EFSO          | 12         | File system error                            |
| EBUS          | 14         | GPIB bus error                               |
| ESTB          | 15         | Serial poll status byte queue overflow       |
| ESRQ          | 16         | SRQ stuck in ON position                     |
| ETAB          | 20         | Table problem                                |